## DA #15 Italien

N

MARISSA

 $\sqrt{2}$ 

**NEEDS** 

# Wie ein Baum

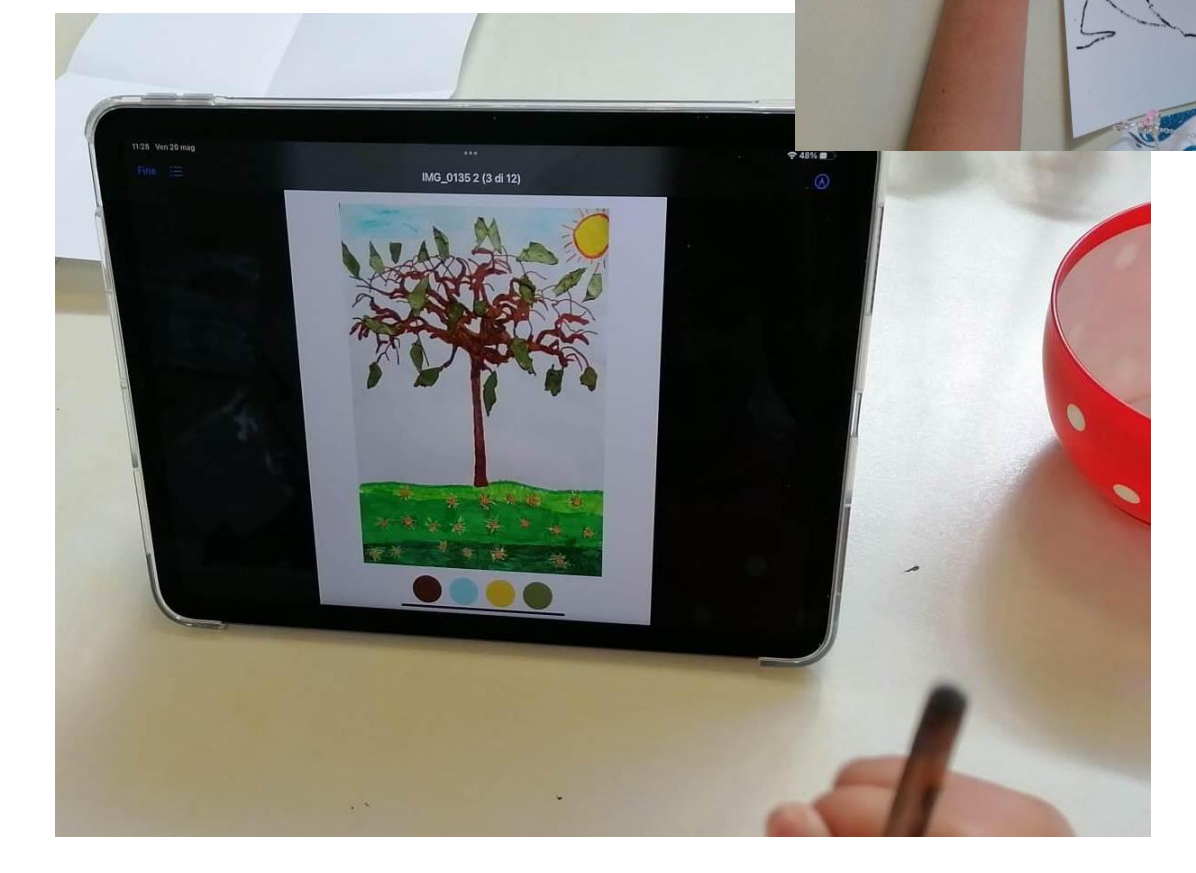

# Wie ein Baum

#### **Eine Idee von:**

## **Attardo Lucia, Borgolotto Maria Chiara, Buso Emanuela, Forner Roberta, Tonon Sabrina, Vedovelli Giuliana, Vidotto Chiara**

Päd. Fachkräfte in Scuola dell'Infanzia Tre Piere, Oderzo, Italien Co-Design mit **Zaffiria** 

**Alter:** 5 Jahre

**Keywords:** #Natur #Kunst #Farben #Bilder

**Frage:** *Was passiert, wenn ich mich wie ein Baum verändere?*

**Ziele:** 

● Natürliche Veränderung an sich selbst, bei anderen Menschen, in Objekten und in der Natur identifizieren

● Beherrschung der Werkzeuge, die für die Verwendung von ausdrucksstarken, künstlerischen, visuellen und multimedialen Sprachen erforderlich sind

**Zeit:** 7 Aktivitäten mit je 40 Minuten, insgesamt ca. 5 Stunden (über ein Jahr hinweg)

## **Material**

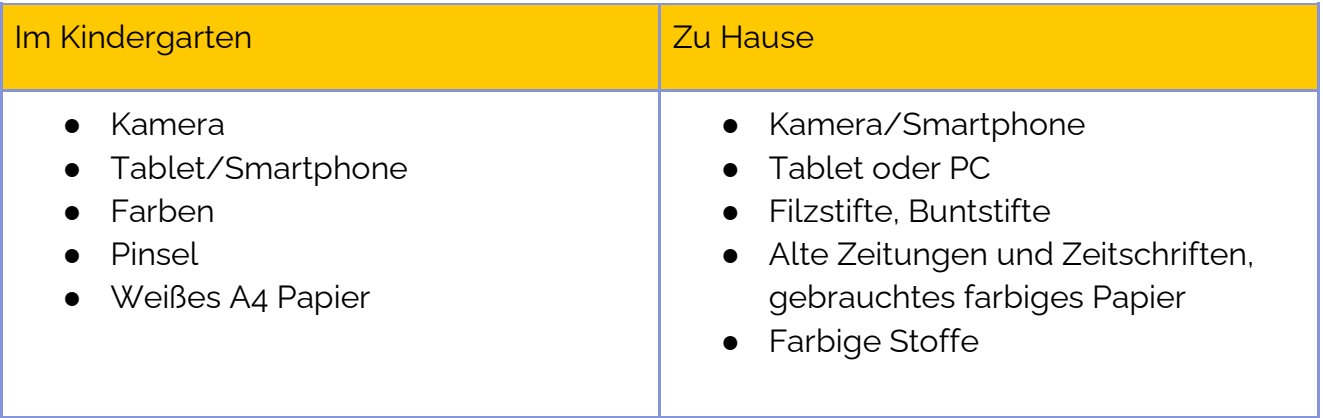

**Software/ Apps:**

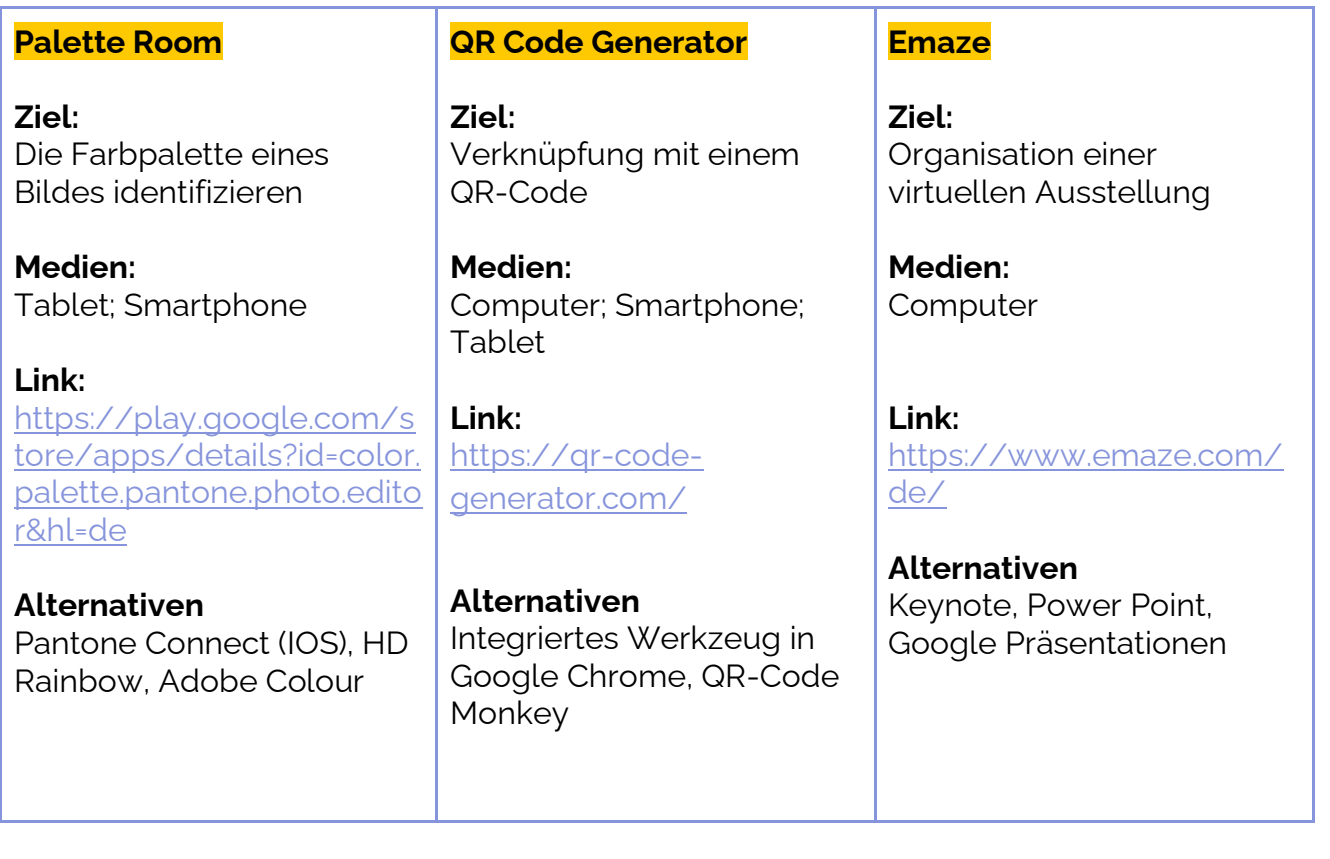

## **Kurzbeschreibung**

In diesem Atelier erleben Kinder, wie Bäume alle unterschiedlich sind und wie sie sich je nach Jahreszeit verändern. Dann entdecken sie, dass auch sie, wie Bäume, alle verschieden sind, obwohl sie viele Gemeinsamkeiten haben.

Jedes Kind sucht sich einen Baum in der Nähe von zu Hause aus und beobachtet, wie er sich im Laufe der Jahreszeiten verändert. Die Fotos der Bäume werden in Silhouetten verwandelt und nach Belieben gestaltet. Jede Darstellung wird dann mit einer App, die die Farben identifiziert, analysiert. Die Farbpalette wird erstellt und von den Kindern verwendet, um schöne Selbstportraits zu erstellen, bei denen die Farben der Bäume zu den Farben ihres Gesichts werden. Hierdurch entsteht eine tiefe Verbindung zwischen dem Kind und dem Baum.

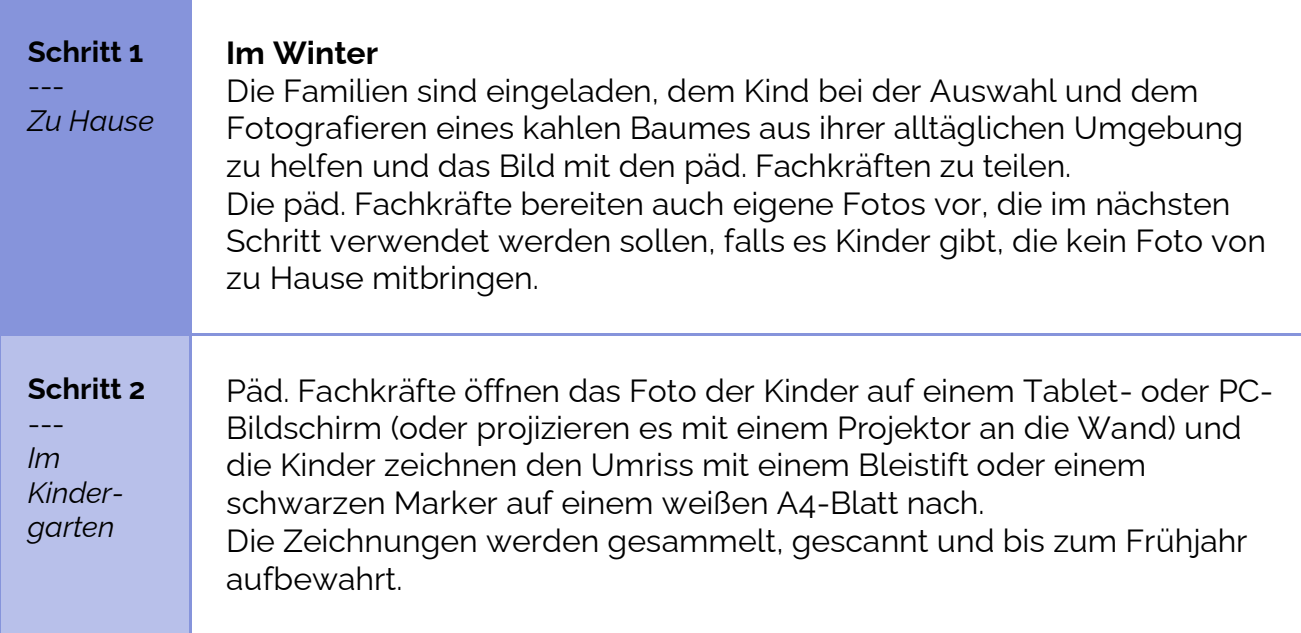

## **Schritt für Schritt**

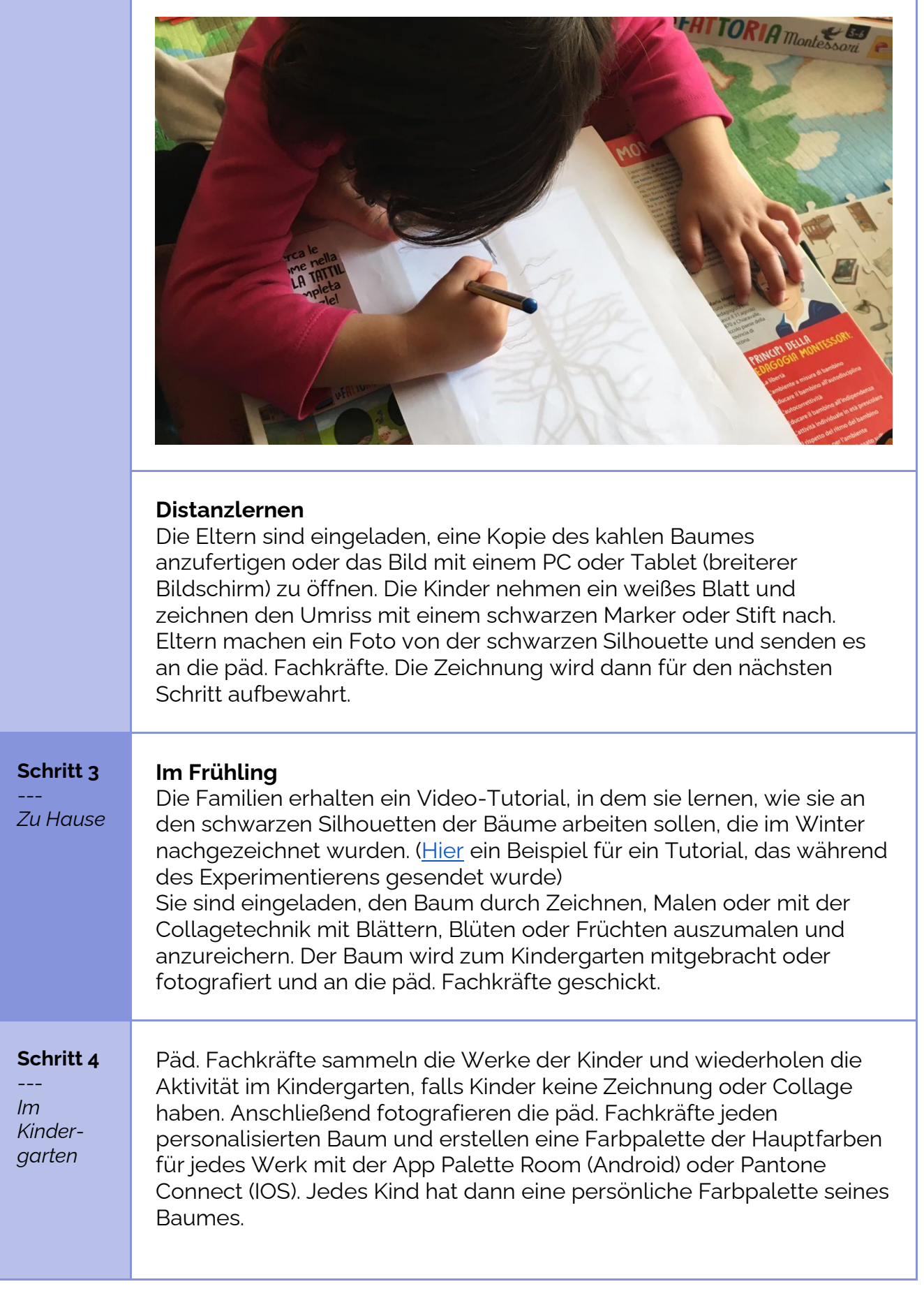

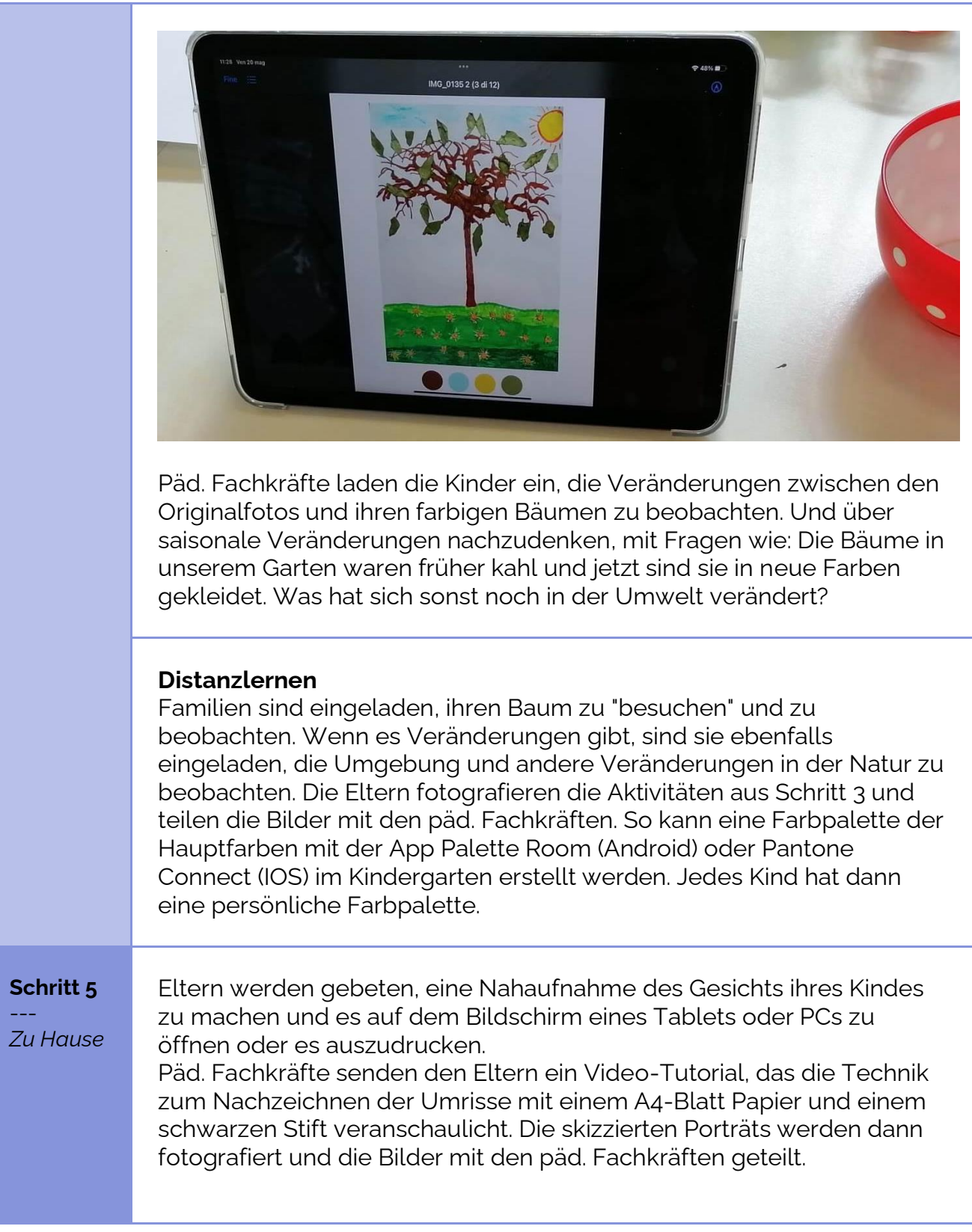

#### **Schritt 6**

--- *Im Kindergarten*

Kinder machen eine Nahaufnahme voneinander, so dass jedes Kind sein eigenes "Porträt" hat.

Die Fotos werden dann auf ein weißes Blatt Papier projiziert und die Umrisse mit einem schwarzen Stift nachgezeichnet.

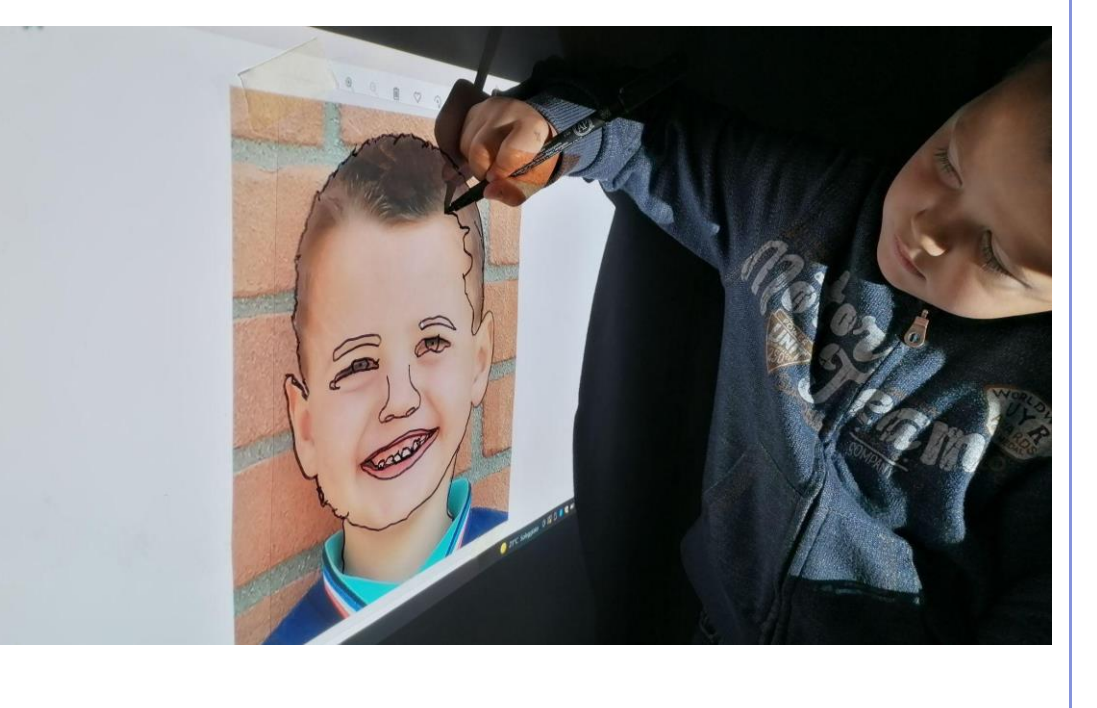

**Distanzlernen** Weiter mit Schritt 7

#### **Schritt 7**

--- *Im Kindergarten*

Jedes Kind erhält das Bild des Baumes und Farben, die in Schritt 4 erstellt wurde. Mit Hilfe der päd. Fachkraft versuchen die Kinder, die Farben mit Tempera nachzubilden:

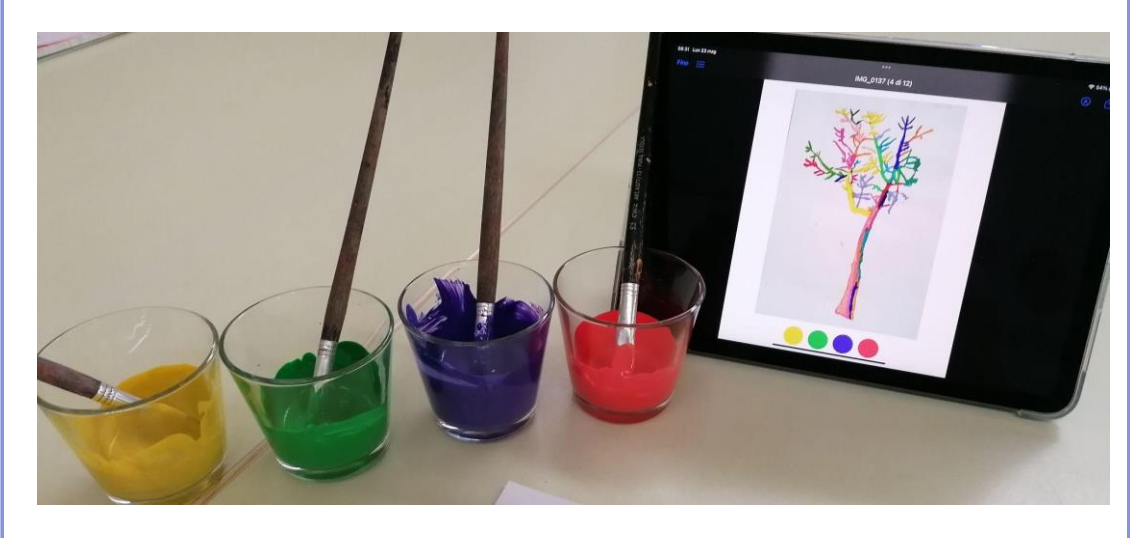

und verwenden die kreierten Farben, um das Bild ihres Gesichts zu malen, das in der vorherigen Aktivität erstellt wurde.

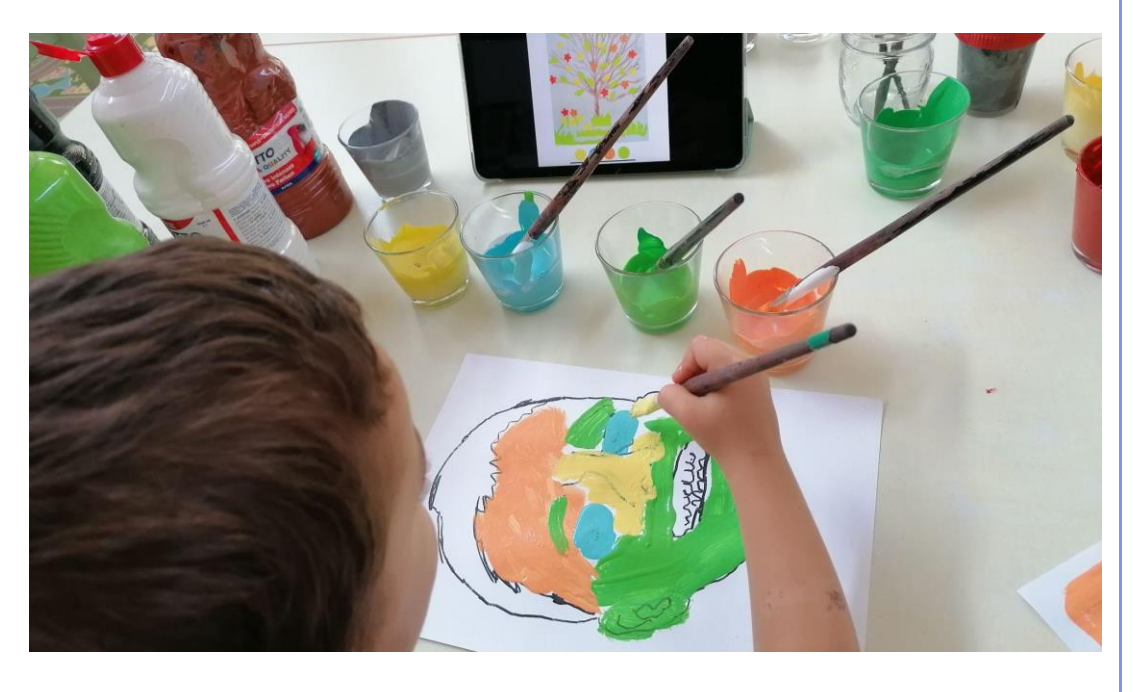

Jedes Kind bekommt dann sein eigenes Gesicht in den Farben des Baumes.

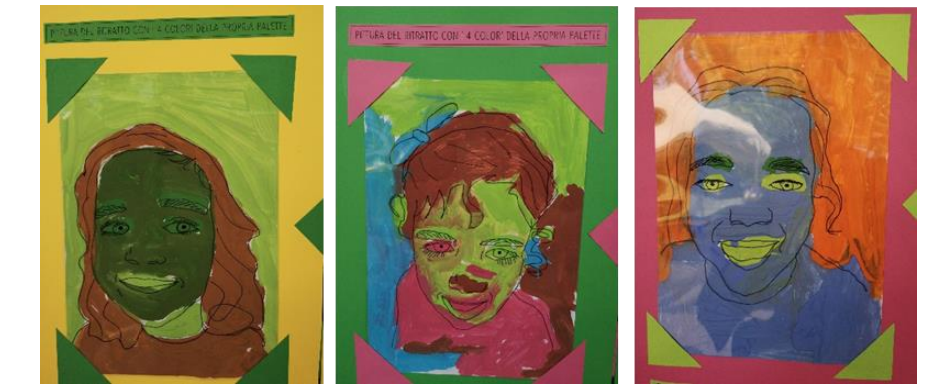

### **Distanzlernen**

Die päd. Fachkräfte schicken die Bilder und die Farbpalette der Kinderbäume an die Eltern und laden sie ein, den Kindern zu helfen, die Farben zu Hause nachzubilden und ein Selbstporträt mit diesen Farben zu zeichnen.

## **Abschluss**

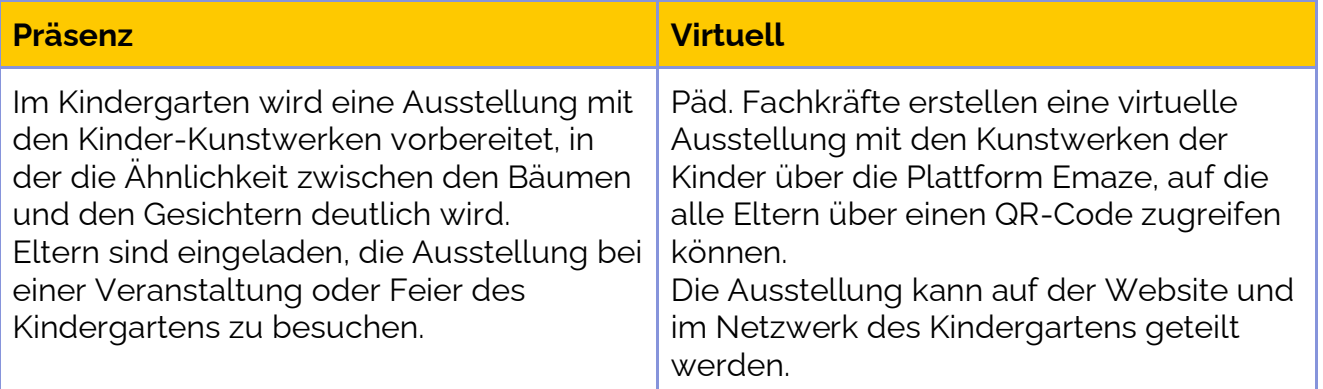

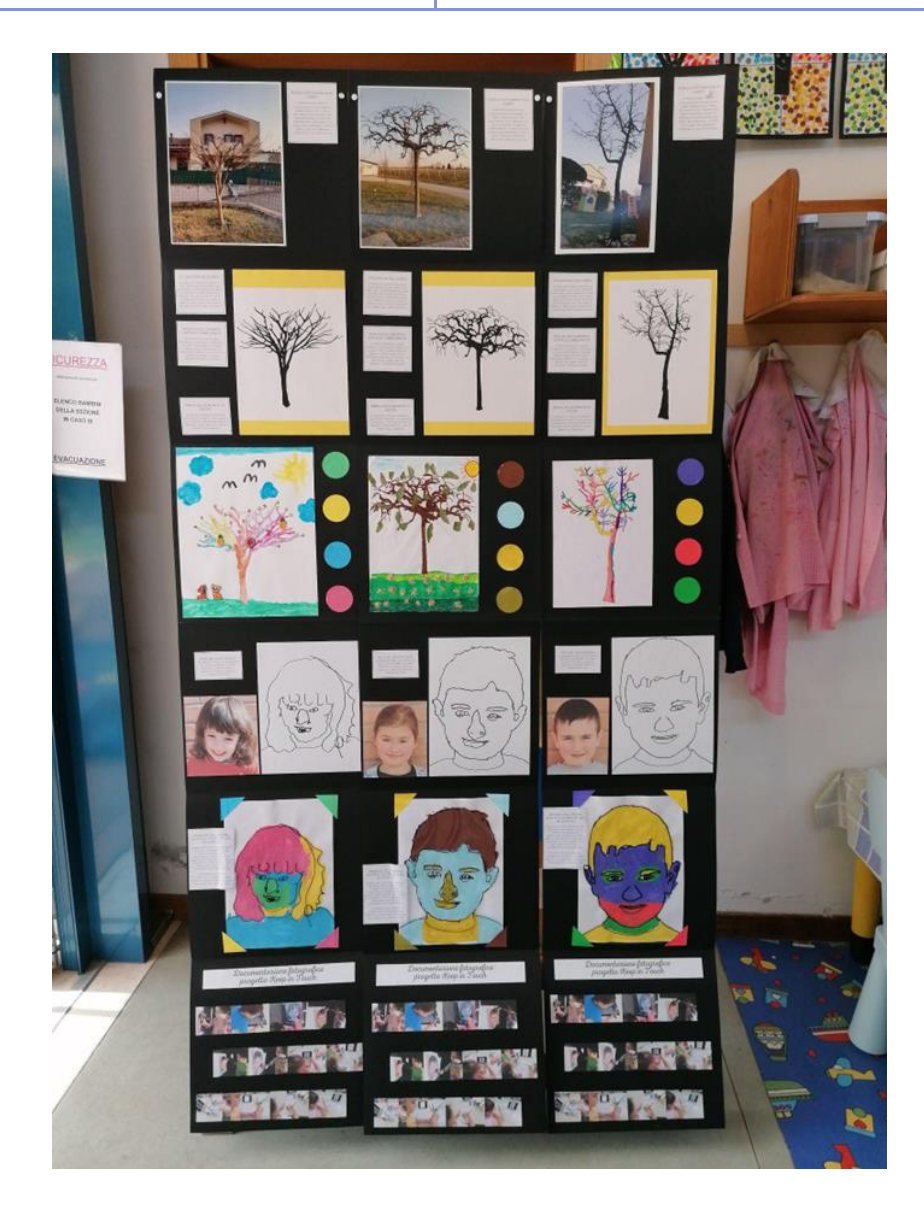